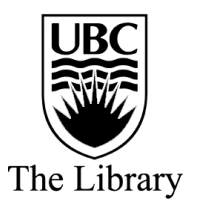

## **What's the difference?**

**Popular and scholarly articles explained**

The following chart summarizes the differences between popular and scholarly literature:

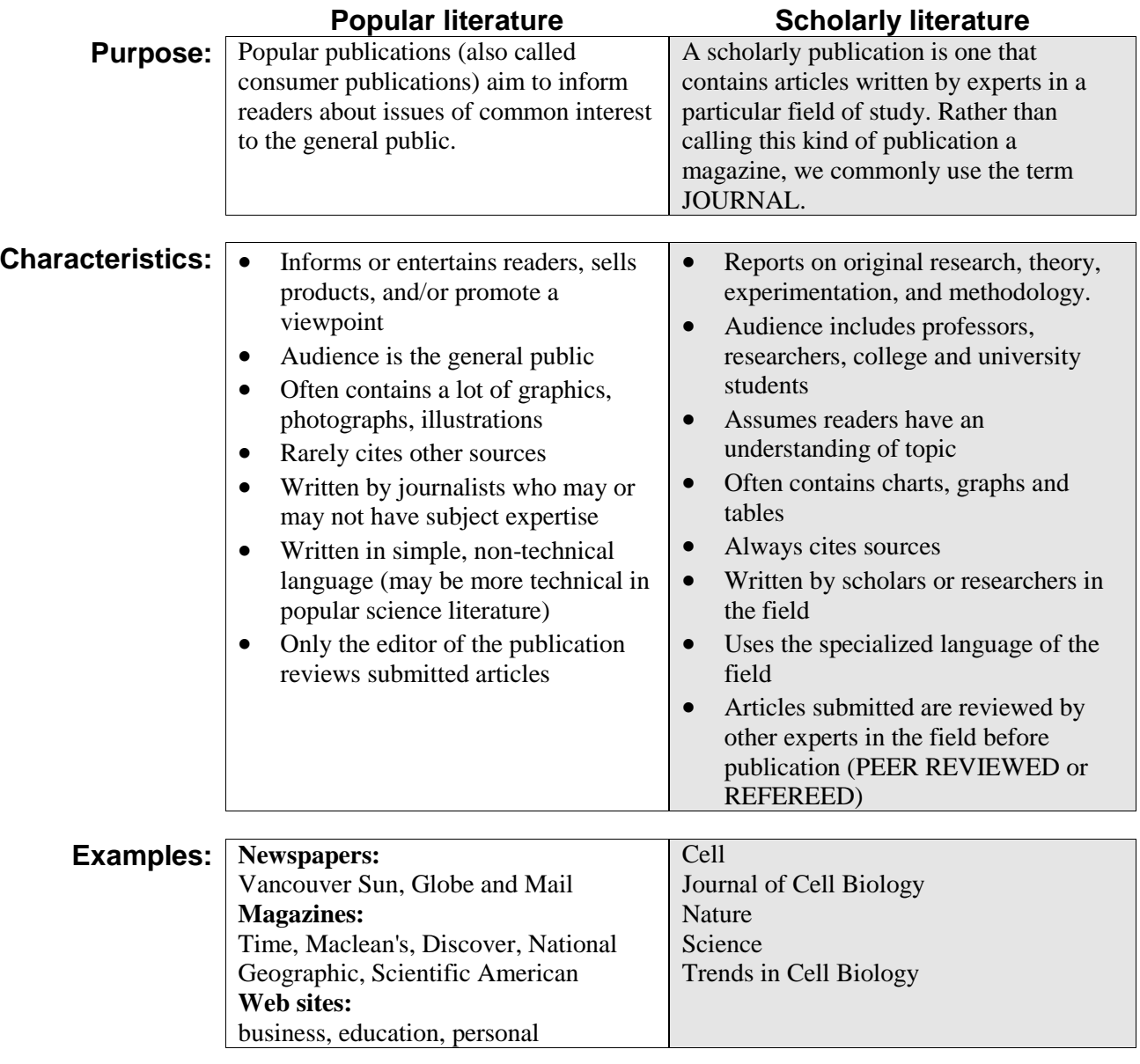

## **Tools to help distinguish popular & scholarly publications:**

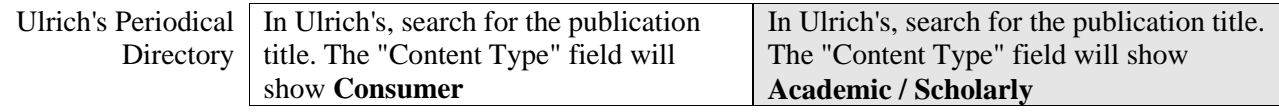